# **Service** for Customers of RRU

**Operations** (an e-mail)

TBD

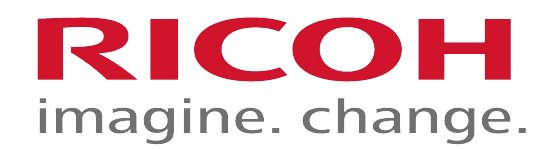

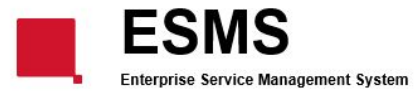

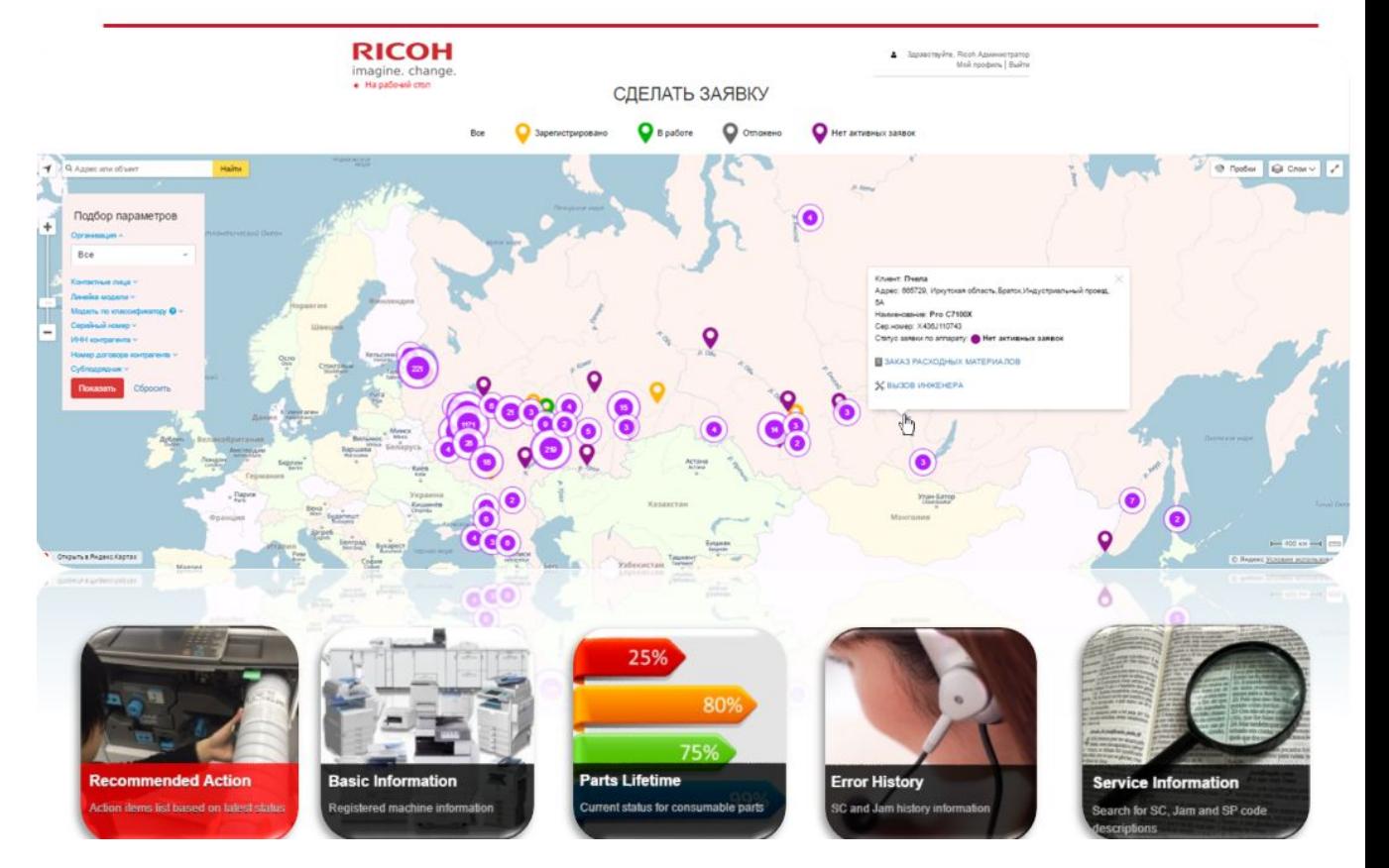

#### Координатор СЦ Сервисного Партнера получает Наряд на e-mail с вложенным Актом

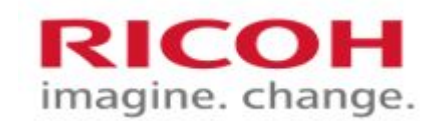

и/или перенаправляет письмо **НЕ МЕНЯЯ ТЕМУ** письма инженеру:

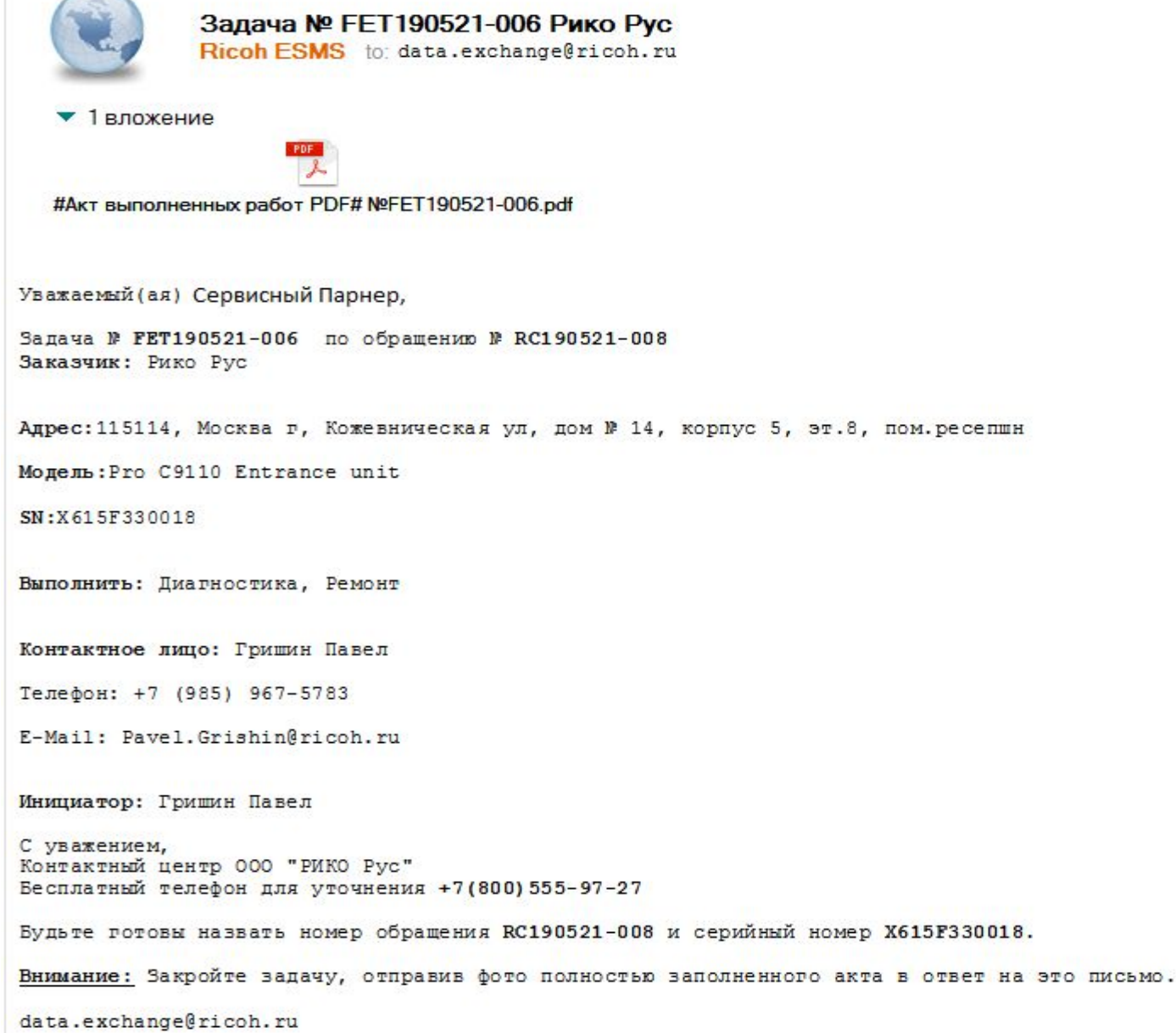

## ВАЖНО! ВСЕГДА при себе иметь пустые Акты (не менее 10 шт.) для ручного заполнения с экрана мобильного телефона или со слов

оператора.

3

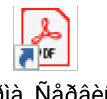

Ôîðìà\_Ñåðâèñí îãî\_Àêòà\_2019

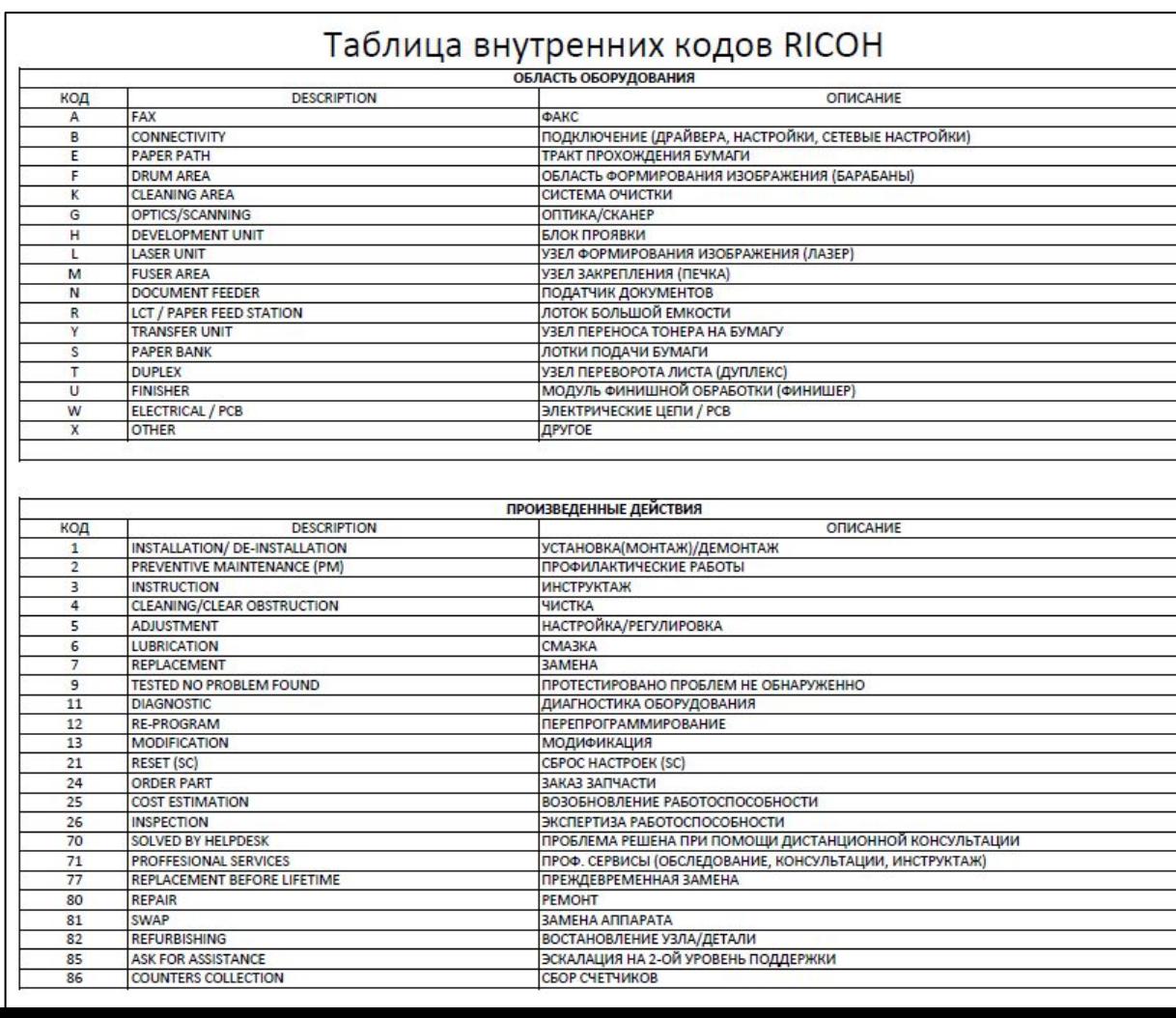

# **RICOH**

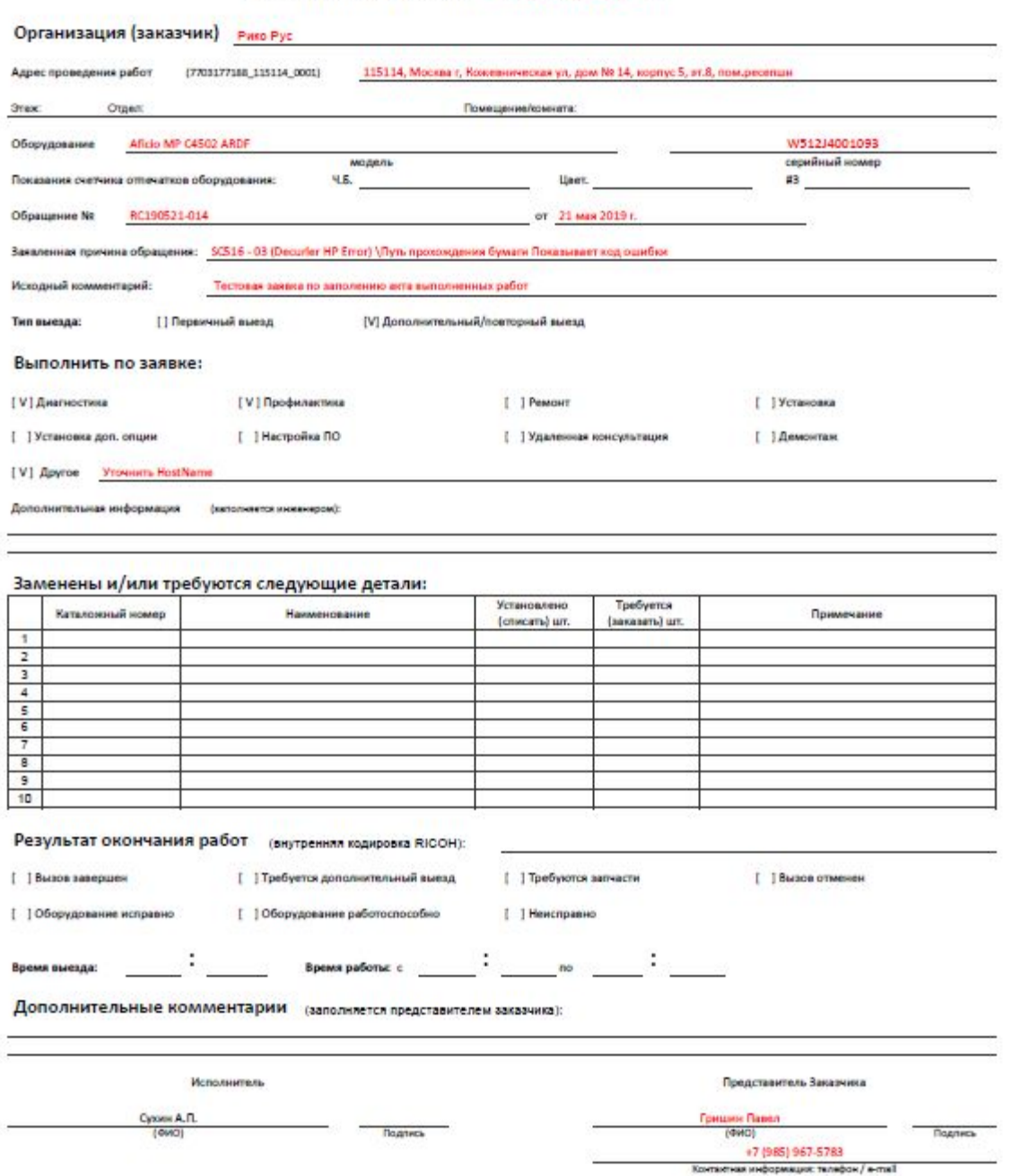

АКТ ВЫПОЛНЕННЫХ РАБОТ NºFET190521-018 ОТ

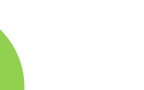

#### **Памятка по заполнению акта выполненных работ РИКО Рус**

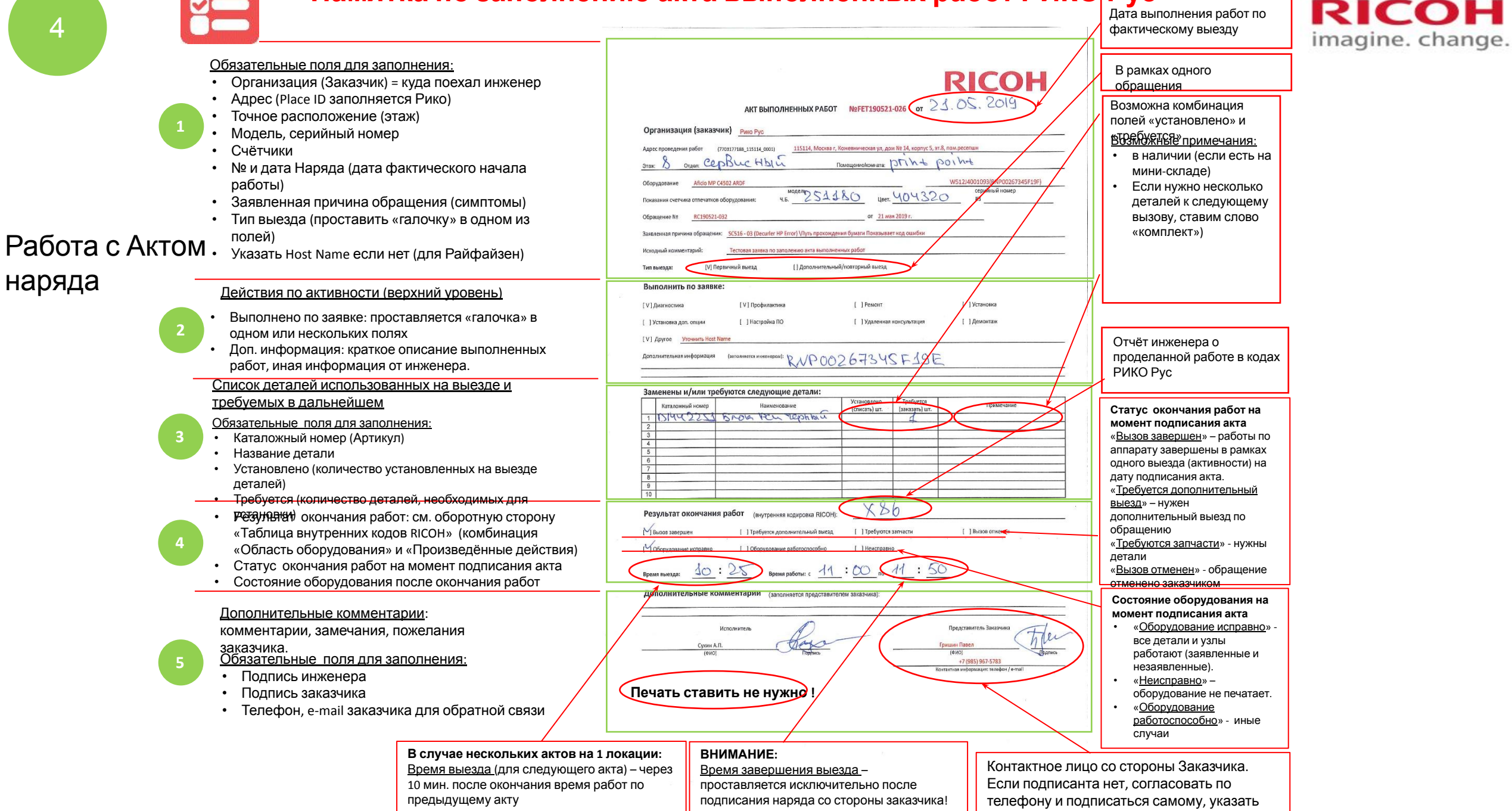

время

#### 4.1 Работа с Актом наряда (оборотная сторона)

- 1. Комбинация внутренних кодов RICOH последовательность выполненных работ (используется для отчётности инженеров).
- 2. Код= область оборудования + произведённые работы.

#### Пример:

Работы, проведённые инженером на выезде:

- Инженер провёл чистку узла закрепления.
- Выявил, что необходима замена в будущем (выработка 80%).
- Он заказал новую деталь.

Результат окончания работ в кодах RICOH:

- M-4 Узел закрепления (печка)-Чистка
- M-24 Узел закрепления (печка)-Заказ запчасти

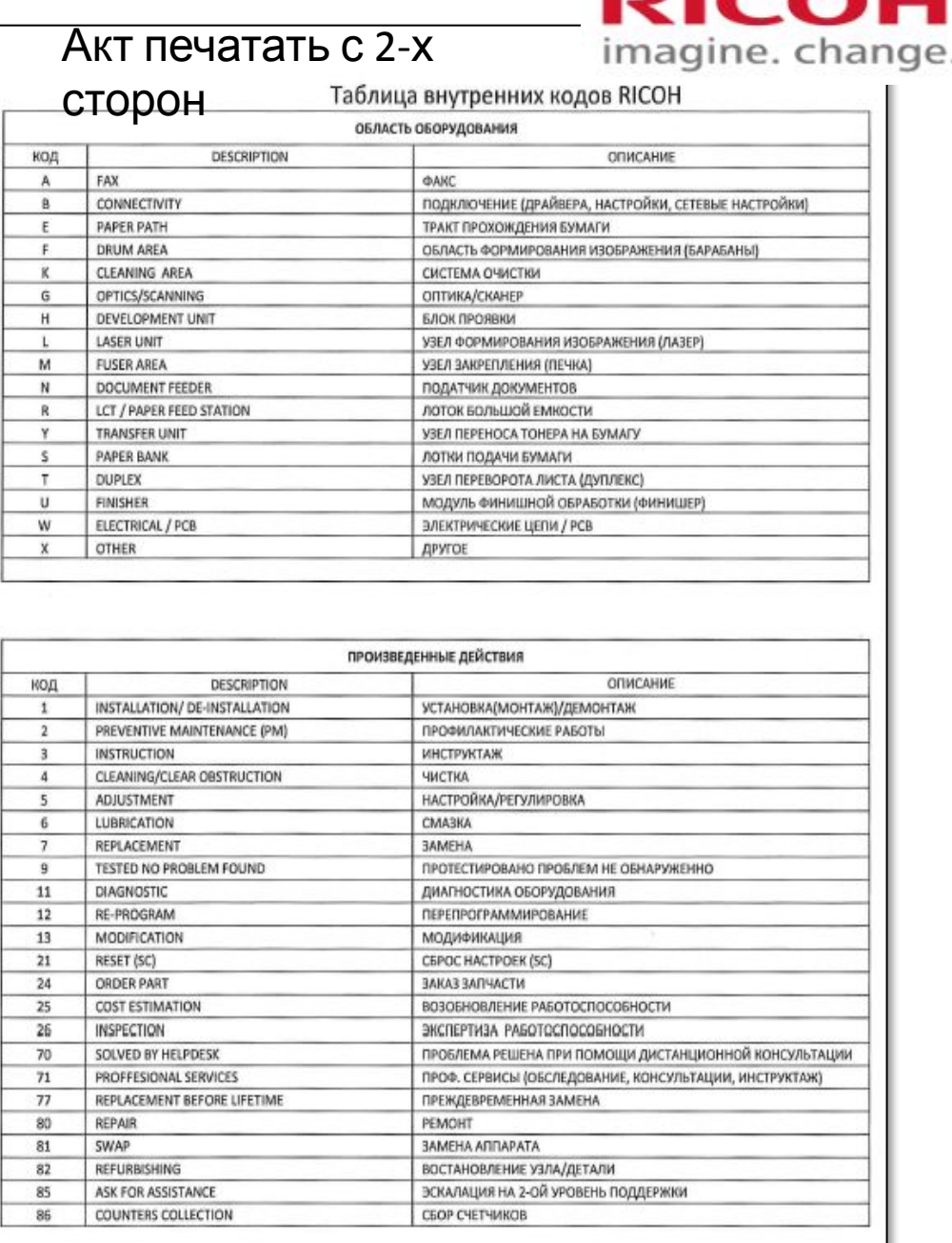

#### Работа с Актом наряда

Организация (заказчик)

**STAKE** 

[ ] Другое

 $\overline{1}$  $\frac{2}{3}$  $5$  $rac{6}{7}$  $\frac{8}{9}$  $10$ 

[ ] Вызов завершен

Время выезда:

[ | Оборудование исправно

Дополнительная информация (заполняется инженером):

Каталонный номер

EDP

Заменены и/или требуются следующие детали:

Наименование

( ) Требуется дополнительный выезд

Время работы: с

Подлись

| | Оборудование работослособно

Дополнительные комментарии (заполняется представителем заказчика):

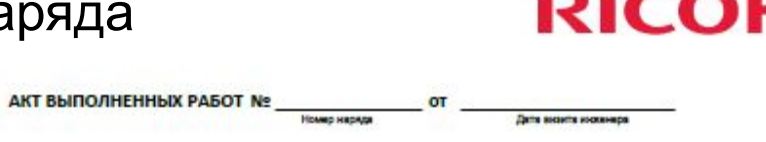

-----

Примечание

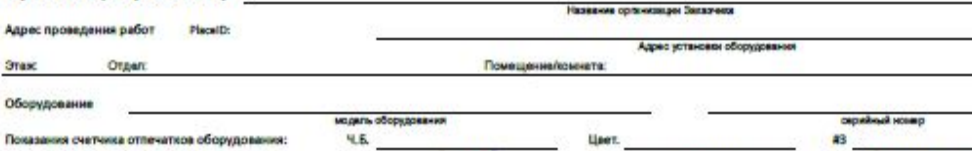

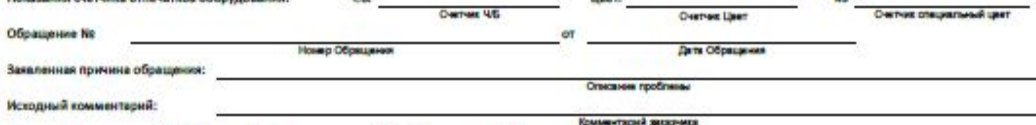

Установлено

(списать) шт.

[ ] Требуются запчасти

no

[ ] Нексправно

Требуется

(заказать) шт.

- 2

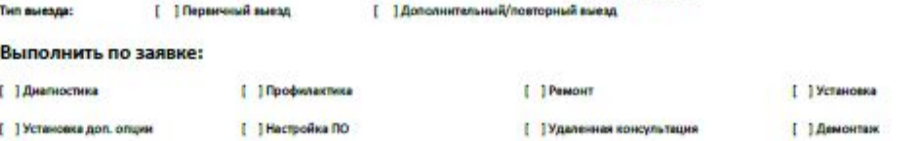

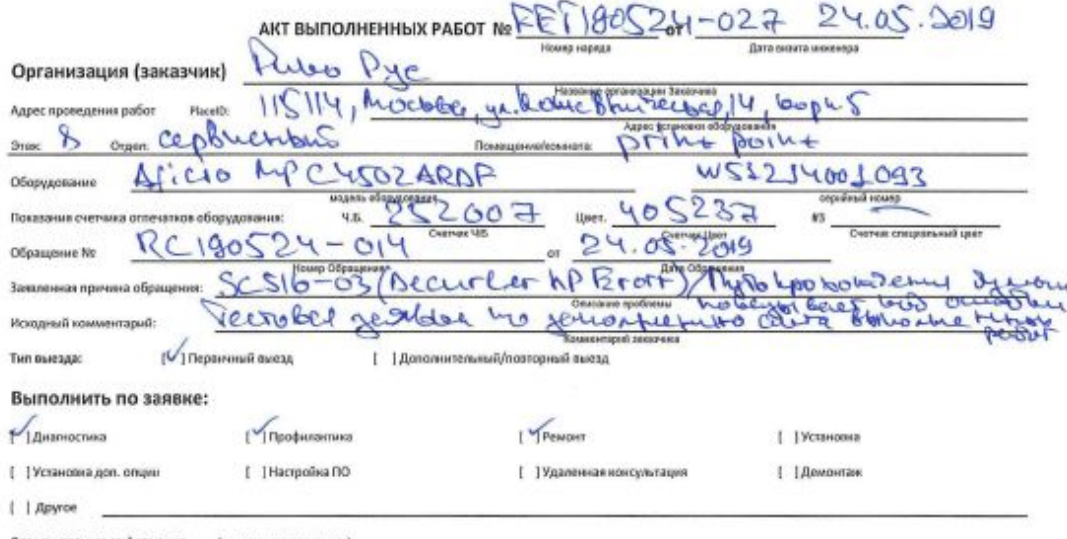

Дополнительная информация (заполняется инженером):

#### **Researchers of the manufacturers examinisms novemy**

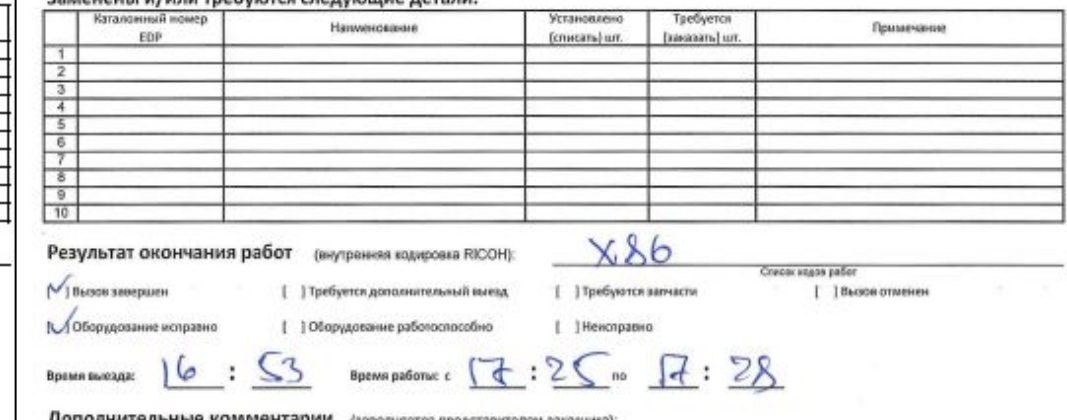

Исполнитель  $40$ you [#HD Muxerepa/Hcnoamneer] Подпись

Представитель Заказмика During Male  $+419861964$  $-\Delta$ et K Контактная меформации: телефон / e-mail

**RICOH** 

Исполнитель

Результат окончания работ (внутренняя кодировка RICOH):

(ФИО Инженера/Исполнителя)

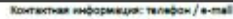

(ФИО Контектного лица)

Представитель Заказчика

Подлись

Список водов работ

[ ] Вызов отменен

5

# Работа с Актом наряда в поле **RICOH**

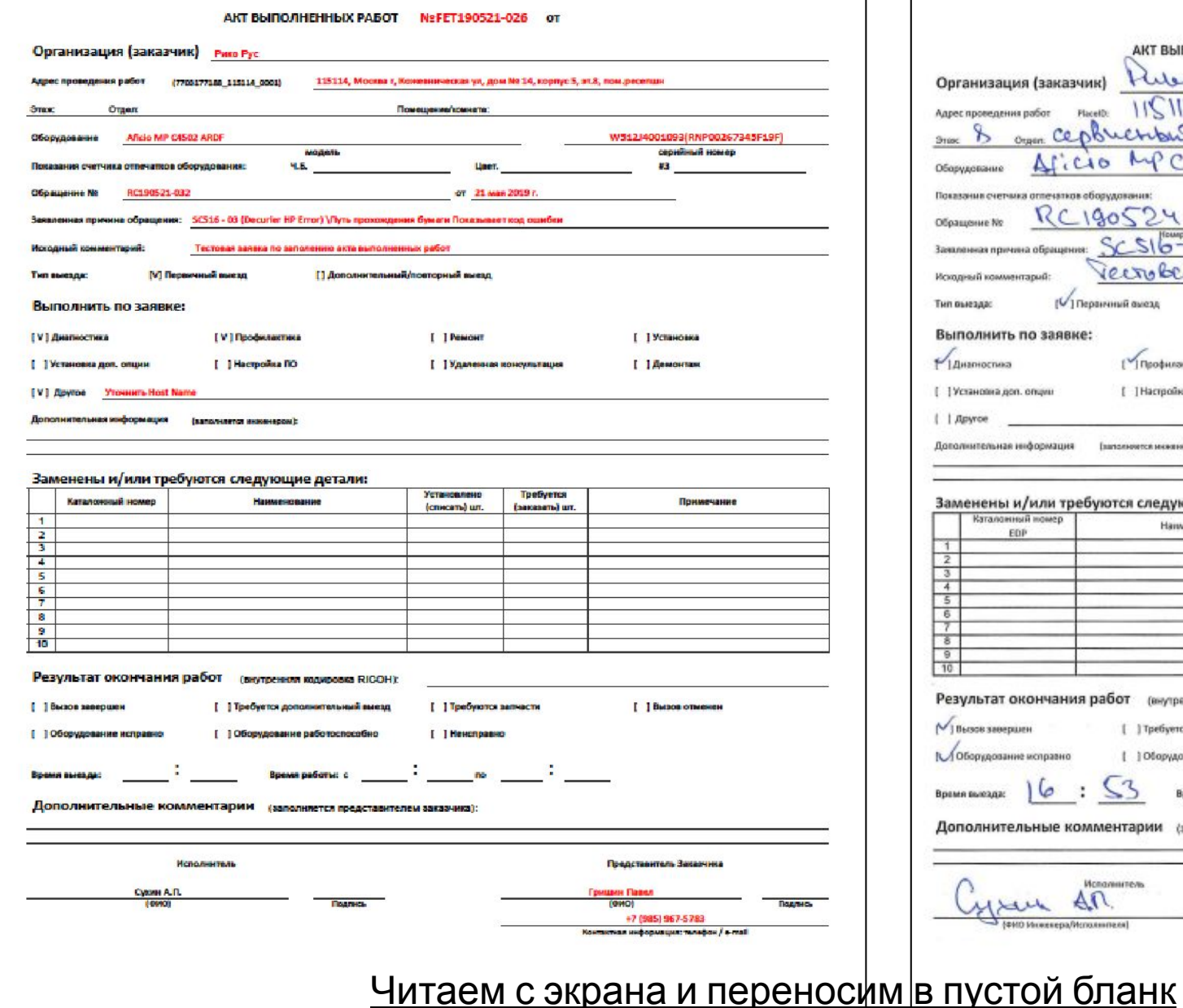

### **RICOH**

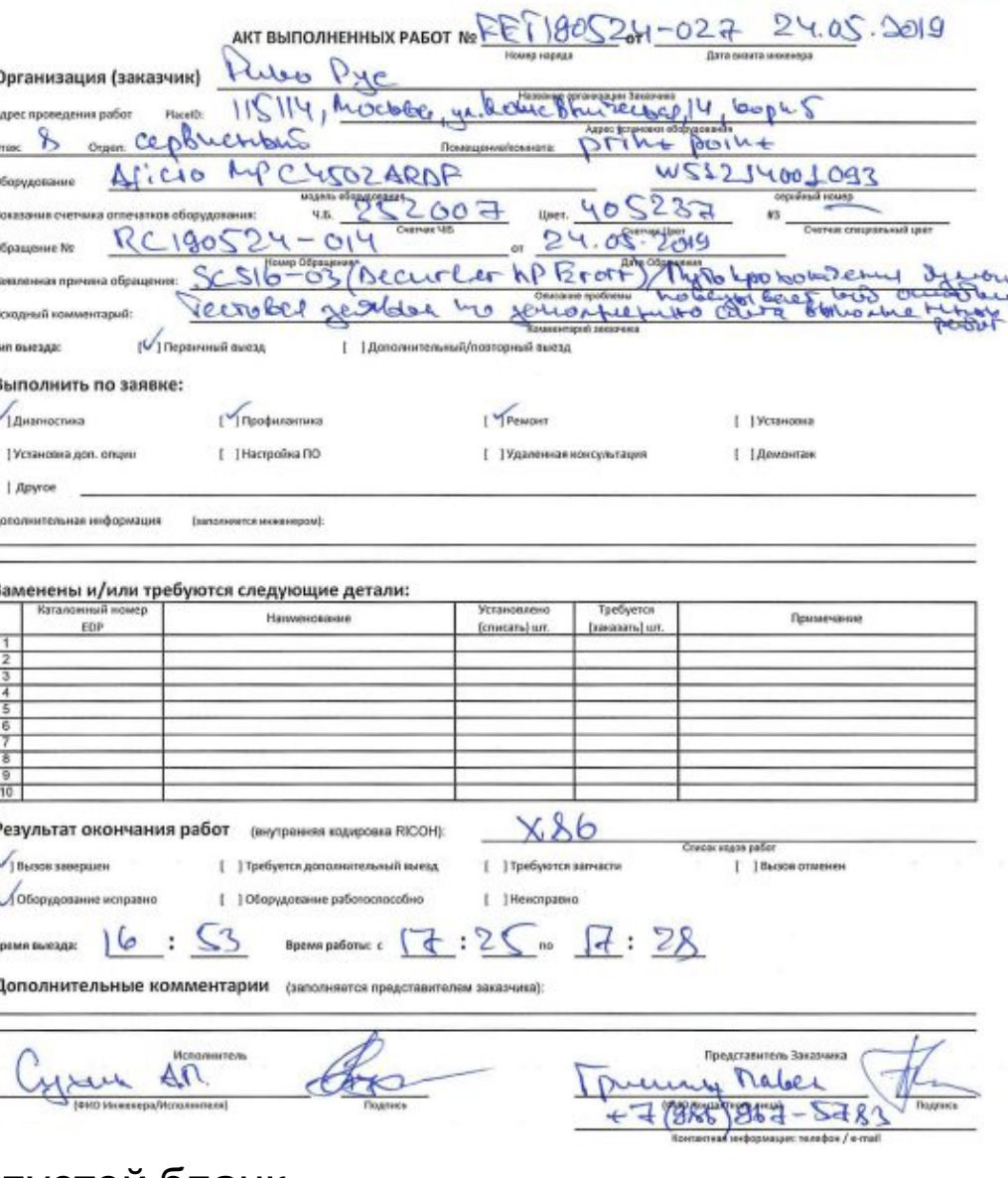

#### Работа с Актом наряда из СЦ

**RICOH** 

#### **RICOH**

 $DLOCDO1G$ 

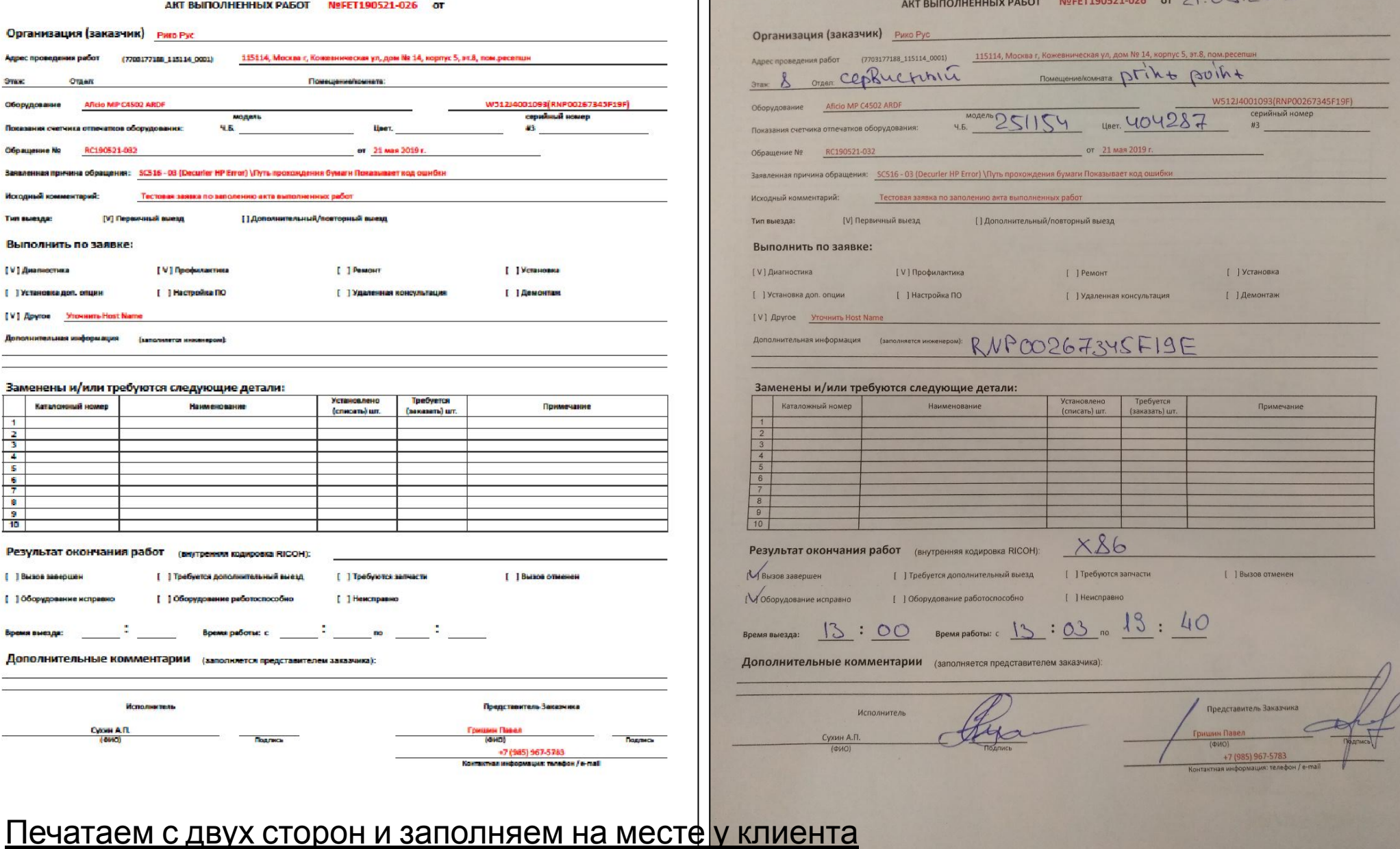

АКТ ВЫПОЛНЕННЫХ РАБОТ NºFET190521-026 ОТ

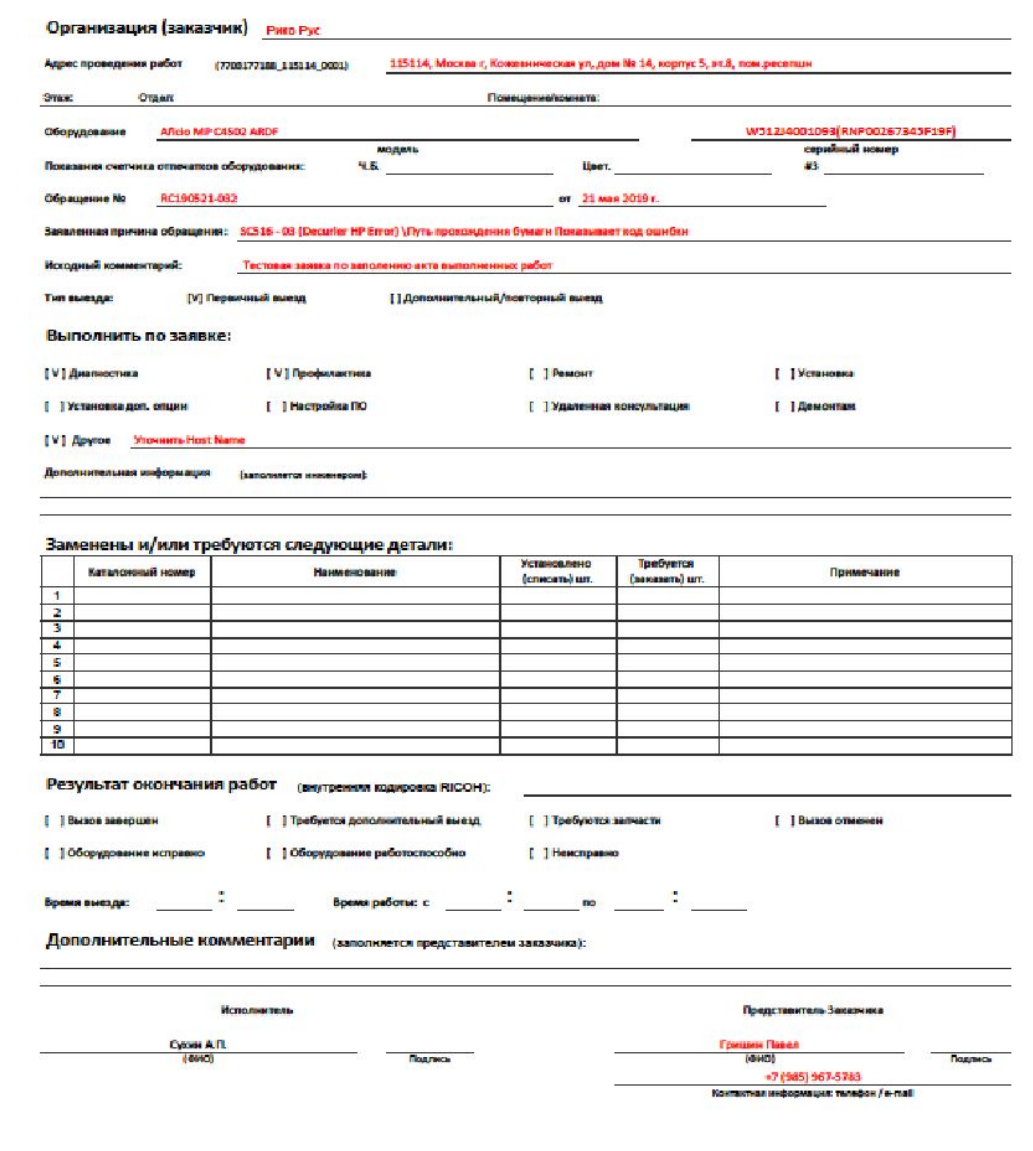

#### 5.2

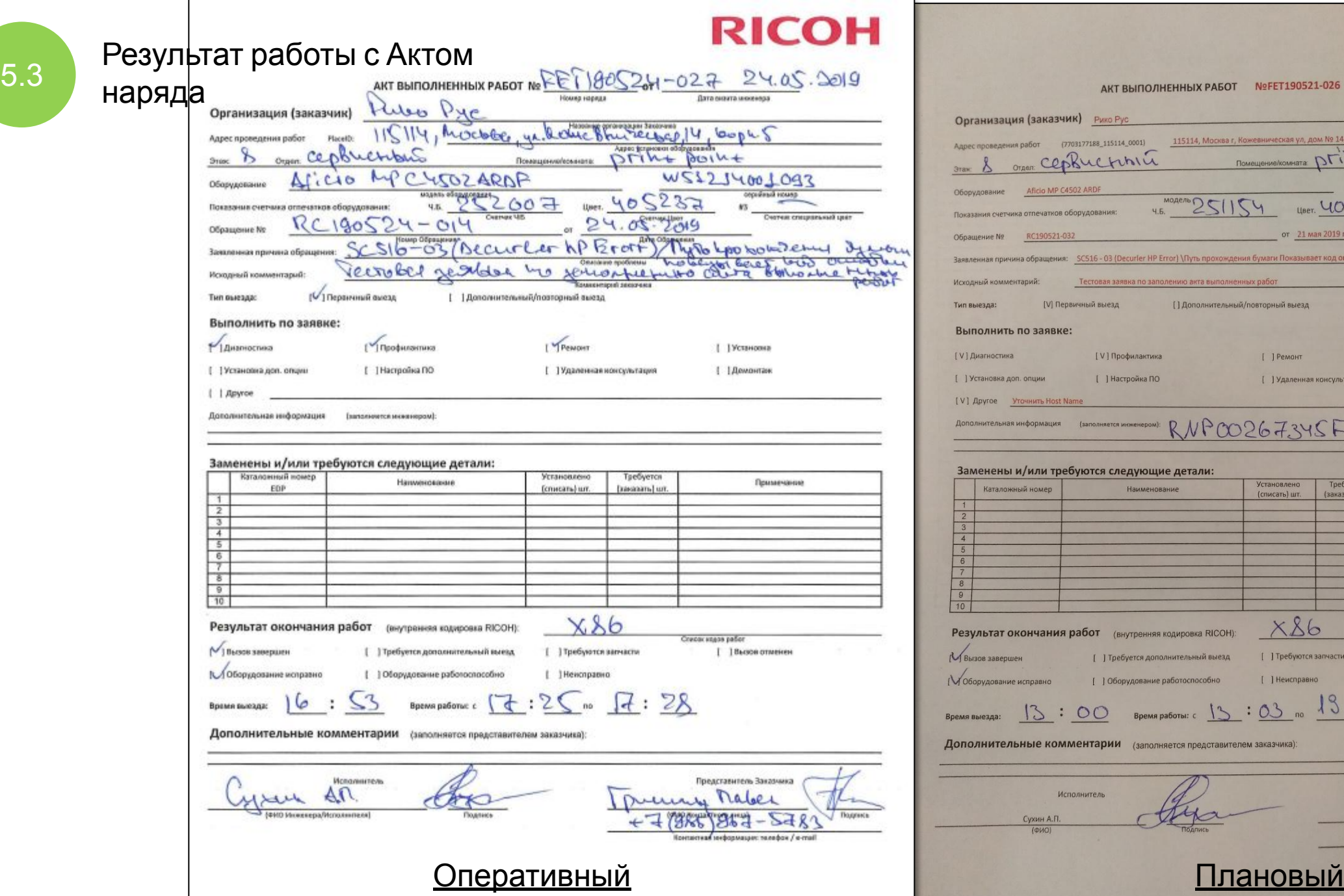

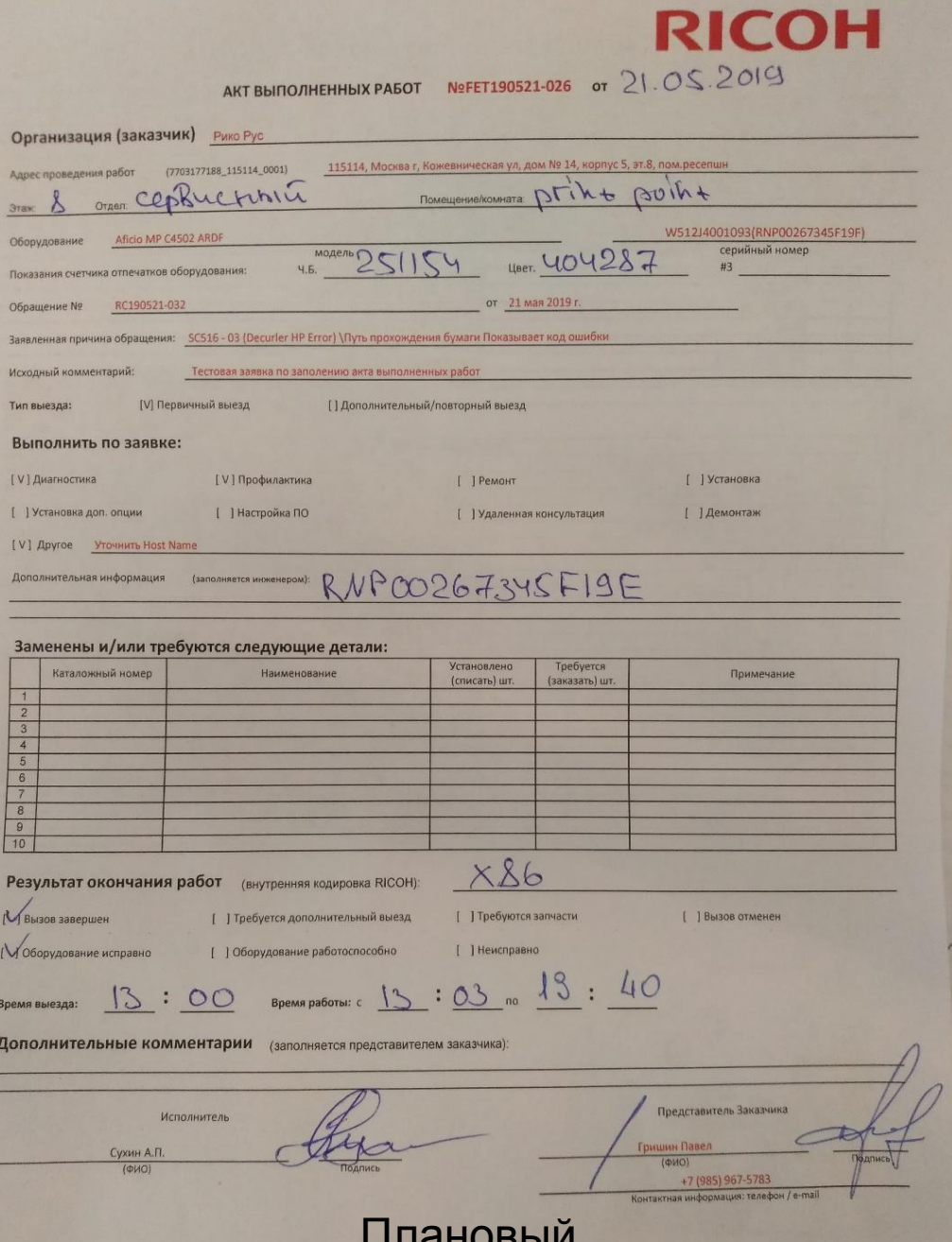

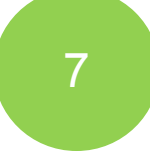

7 По окончанию работ, заполнить, подписать и **ВЕРНУТЬ Акт** наряда, **незамедлительно** (**15 мин**), координатору СЦ или напрямую в РИКО Рус любым доступным способом:

imagine. change.

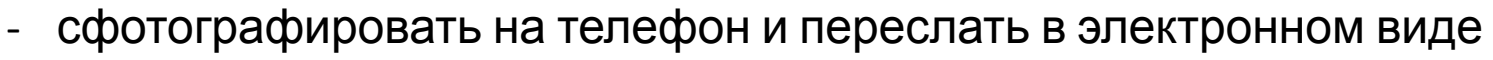

- отсканировать и переслать по почте

Примечание. С Актом можно высылать дополнительную информацию.

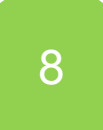

8 Координатор СЦ или Инженер отвечает на полученное ранее письмо по отработанному Наряду (**Ответить всем**/**Reply All**) с вложением заполненного Акта (и/или другой информацией) **НЕ МЕНЯЯ ТЕМУ письма**!